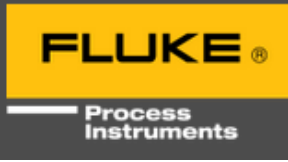

## **Outline:**

The Mi3 COMM box platform supports numbering, removing and checking connected and disconnected Mi3 sensing heads using ASCII commands by USB or Ethernet Connection

Commands available:

- DH = Delete Sensor (removes the registration from the assigned head number slot)
- HA = Head Address (allows the head address to be changed to a free head number slot)

HC = Connected Heads

HCR = Registered Heads

Examples:

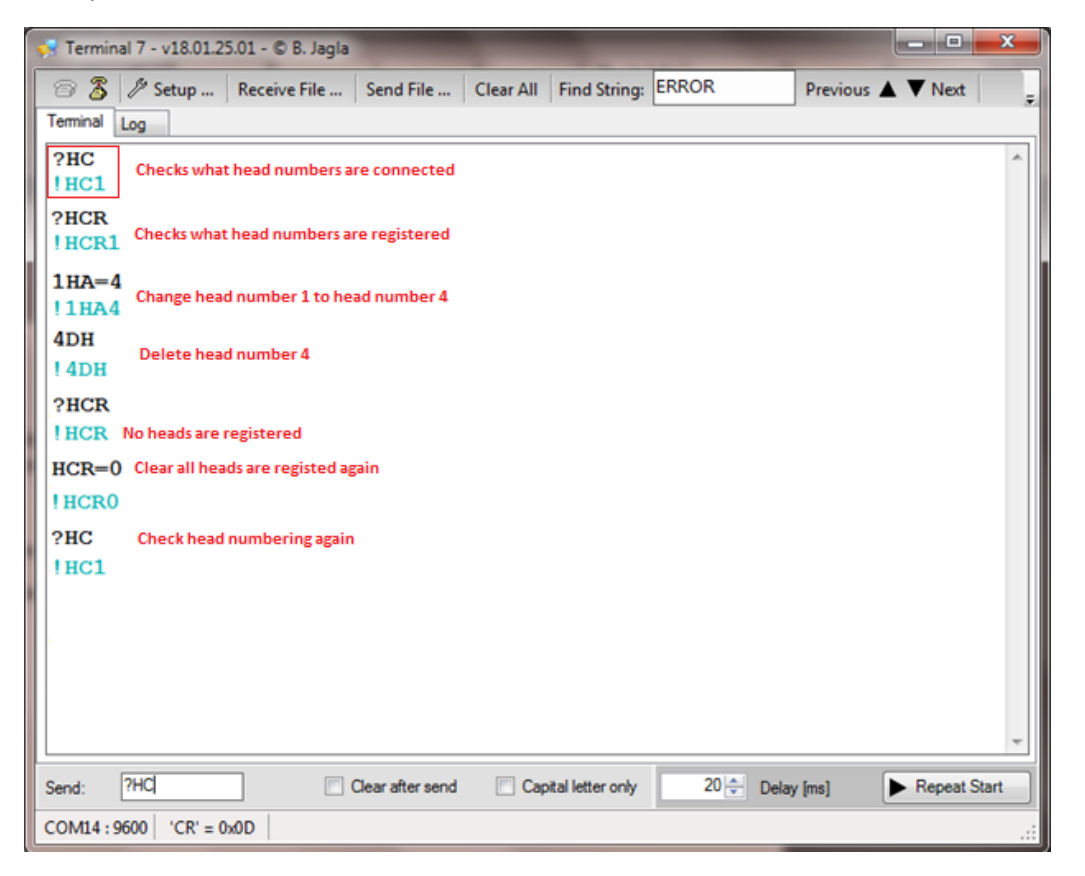

In case of replacing a given head, ensure to use the **DH** command after removing the old head and before replacing the new head. Double check using the **?HCR** command. In case you have not deleted the head number before replacement, use *n"old number"***HA**=*n"new number"* to change the head number after using the DH command.